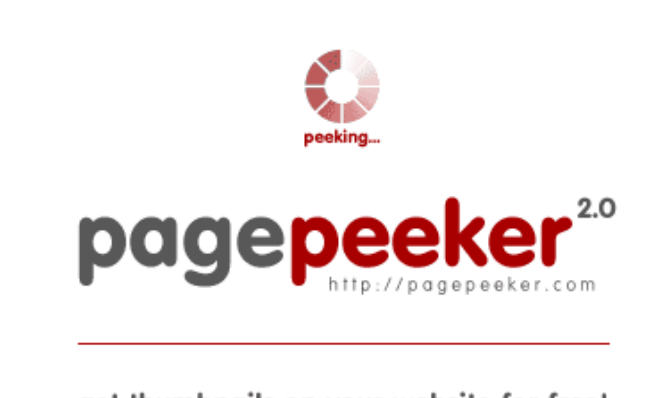

get thumbnails on your website for free! visit http://pagepeeker.com

## **Avaliação do site arhangelsk.glavtrak.ru**

Gerado a 10 de Abril de 2021 18:19 PM

**O resultado é de 62/100**

#### **Conteúdo SEO**

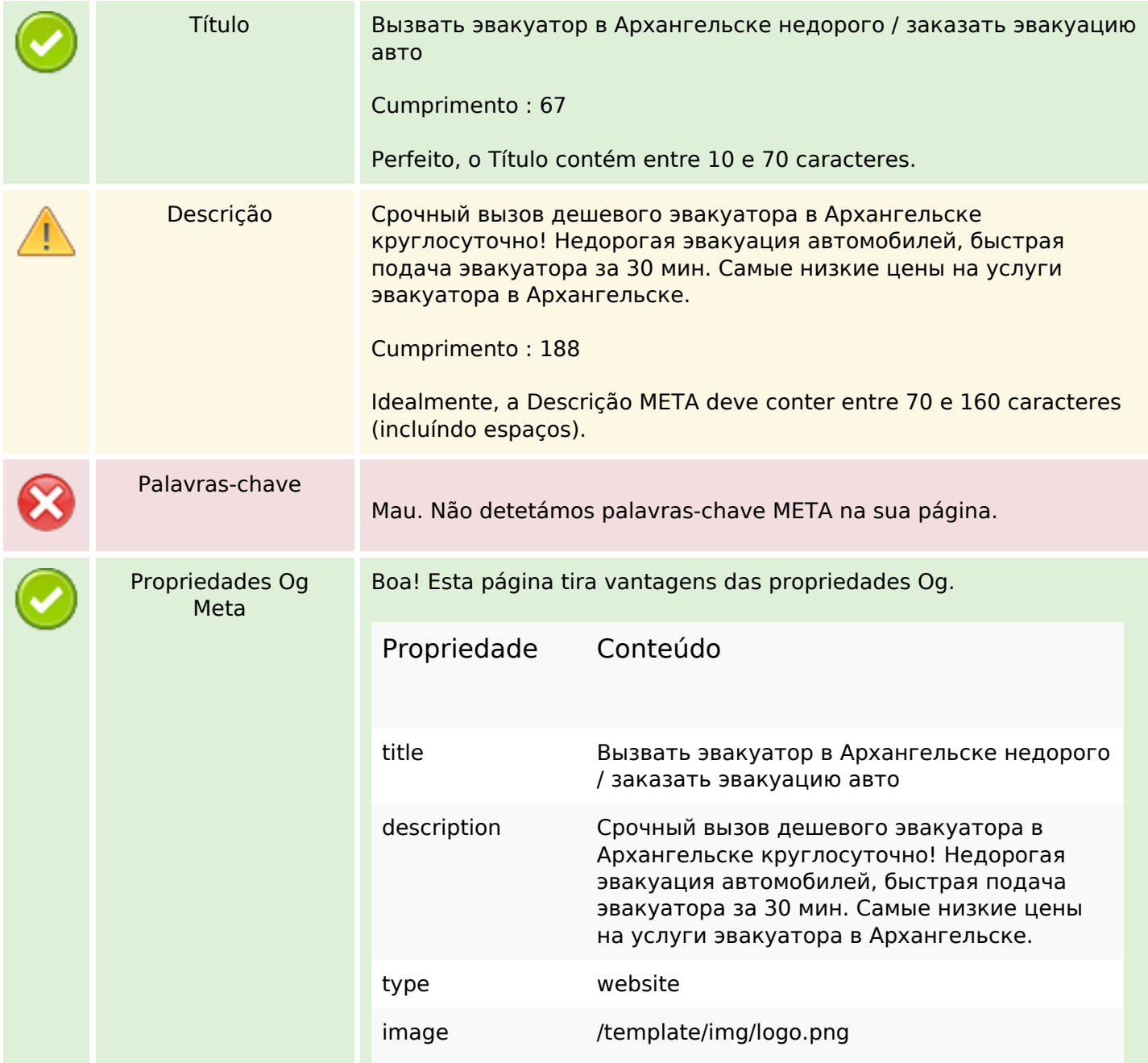

#### **Conteúdo SEO**

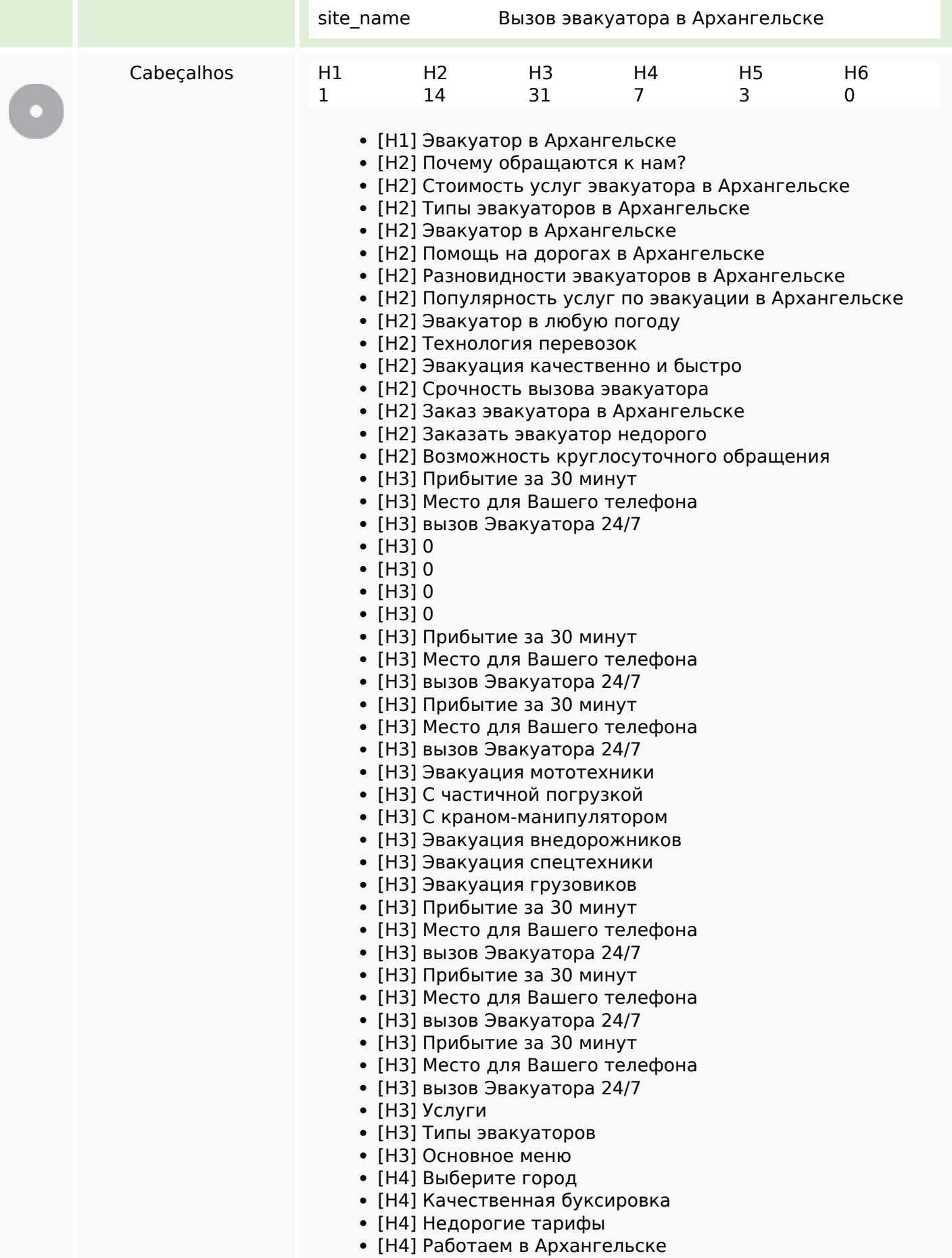

## **Conteúdo SEO**

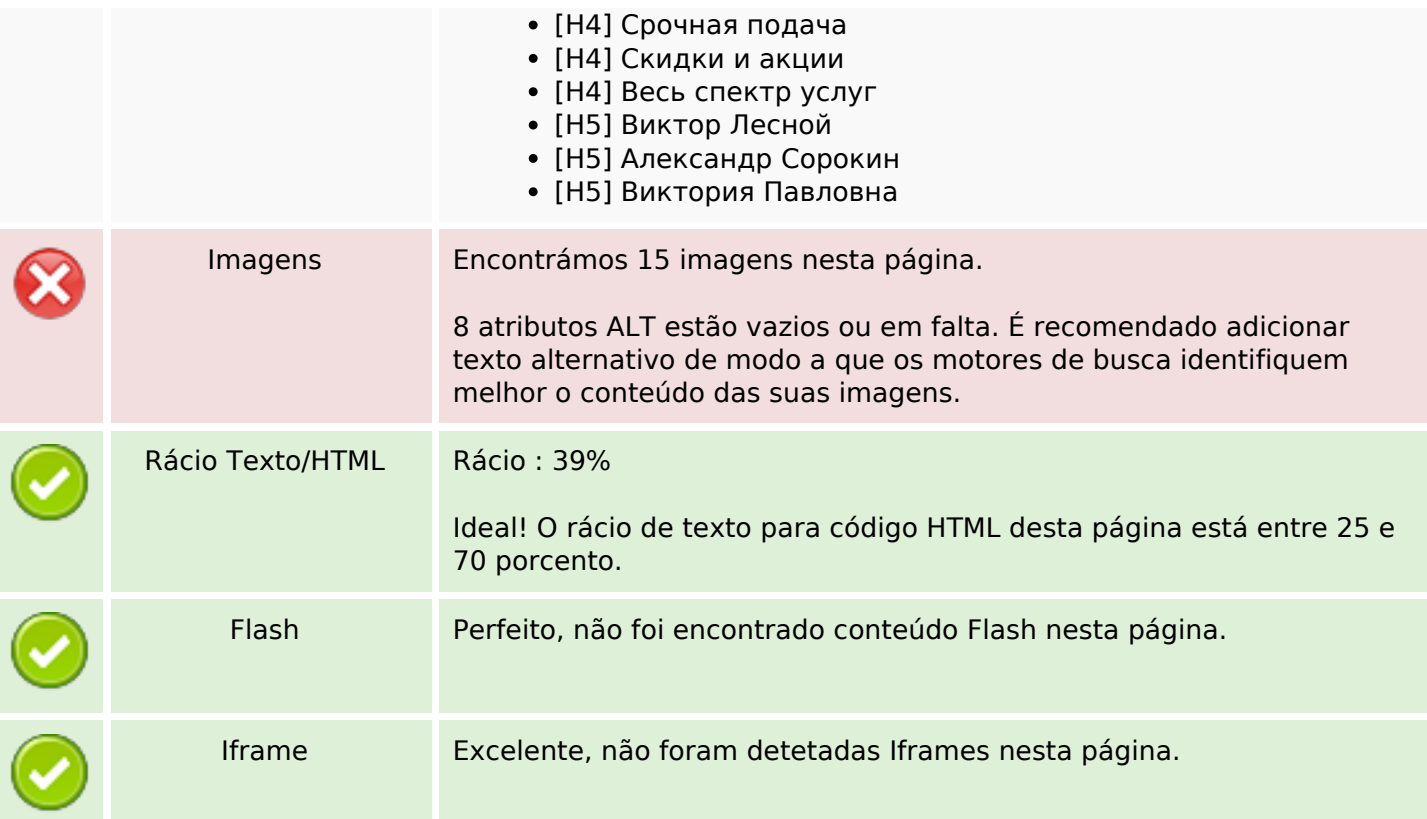

# **Ligações SEO**

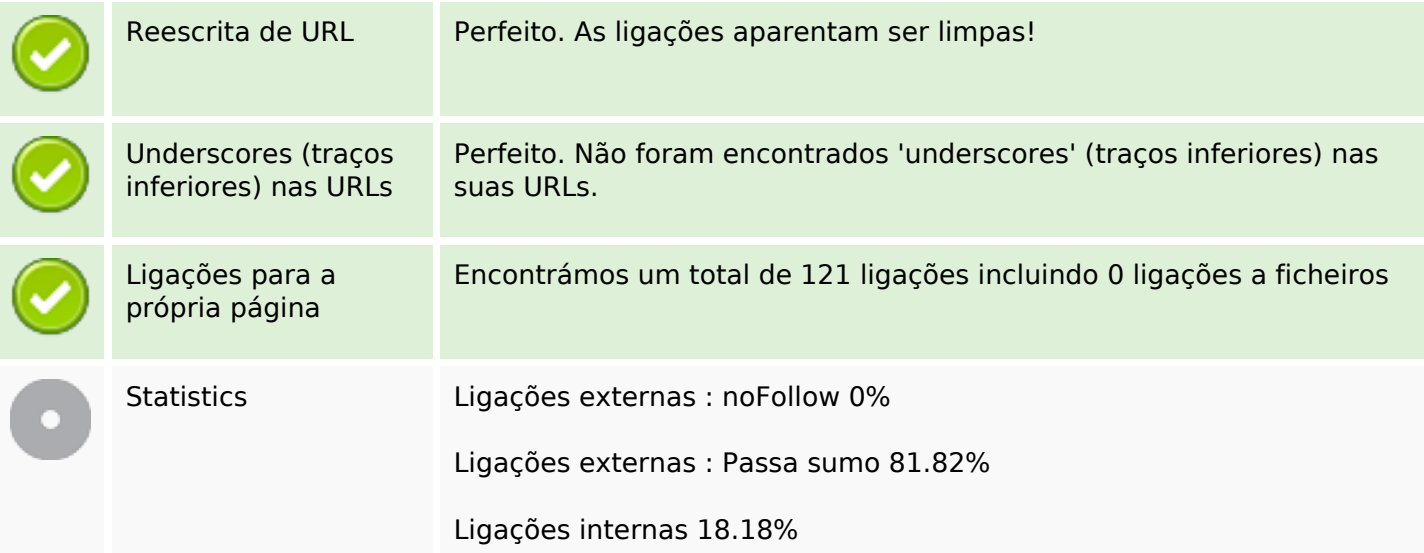

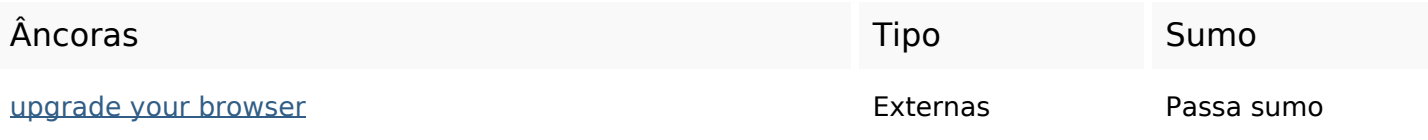

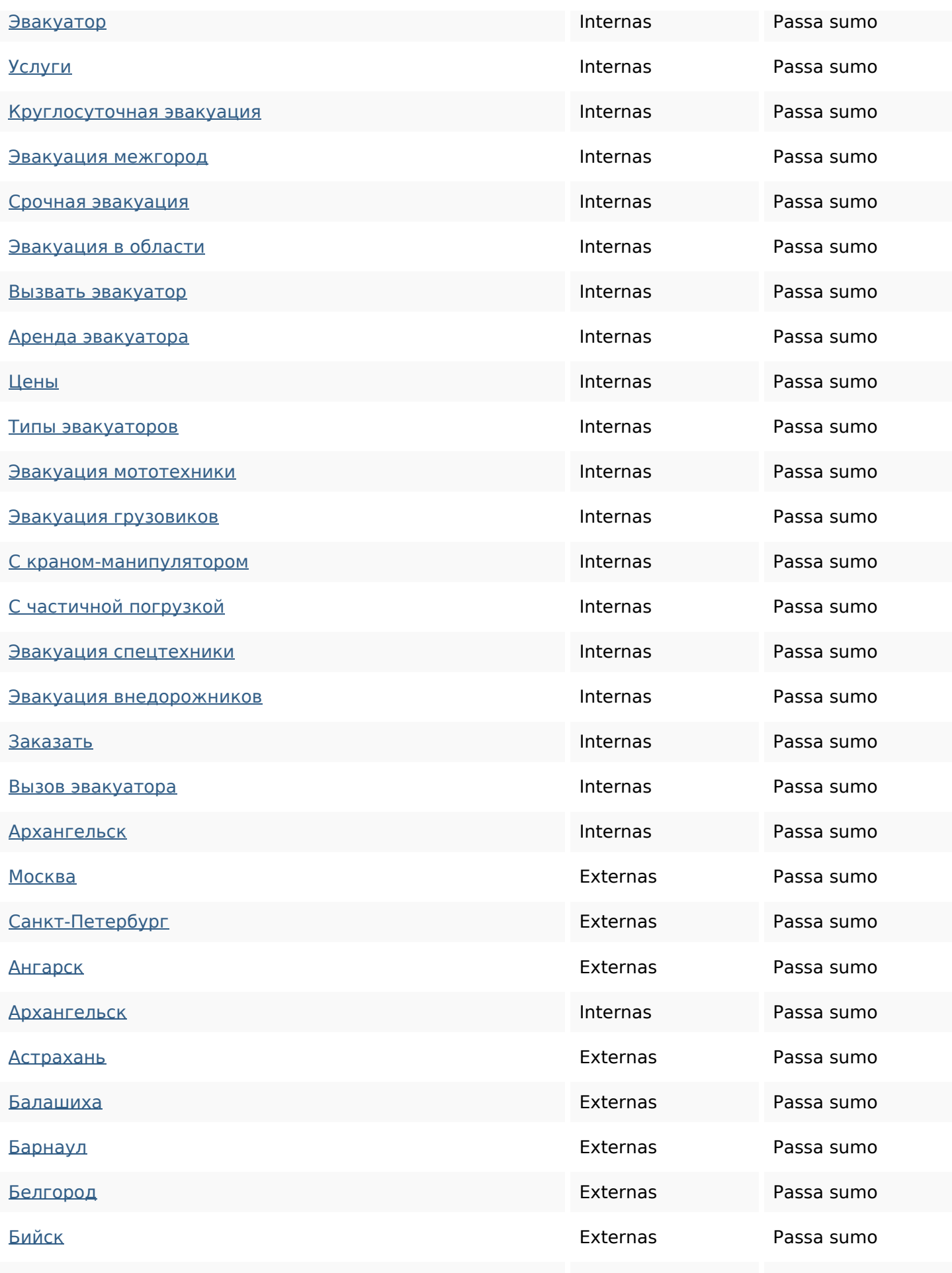

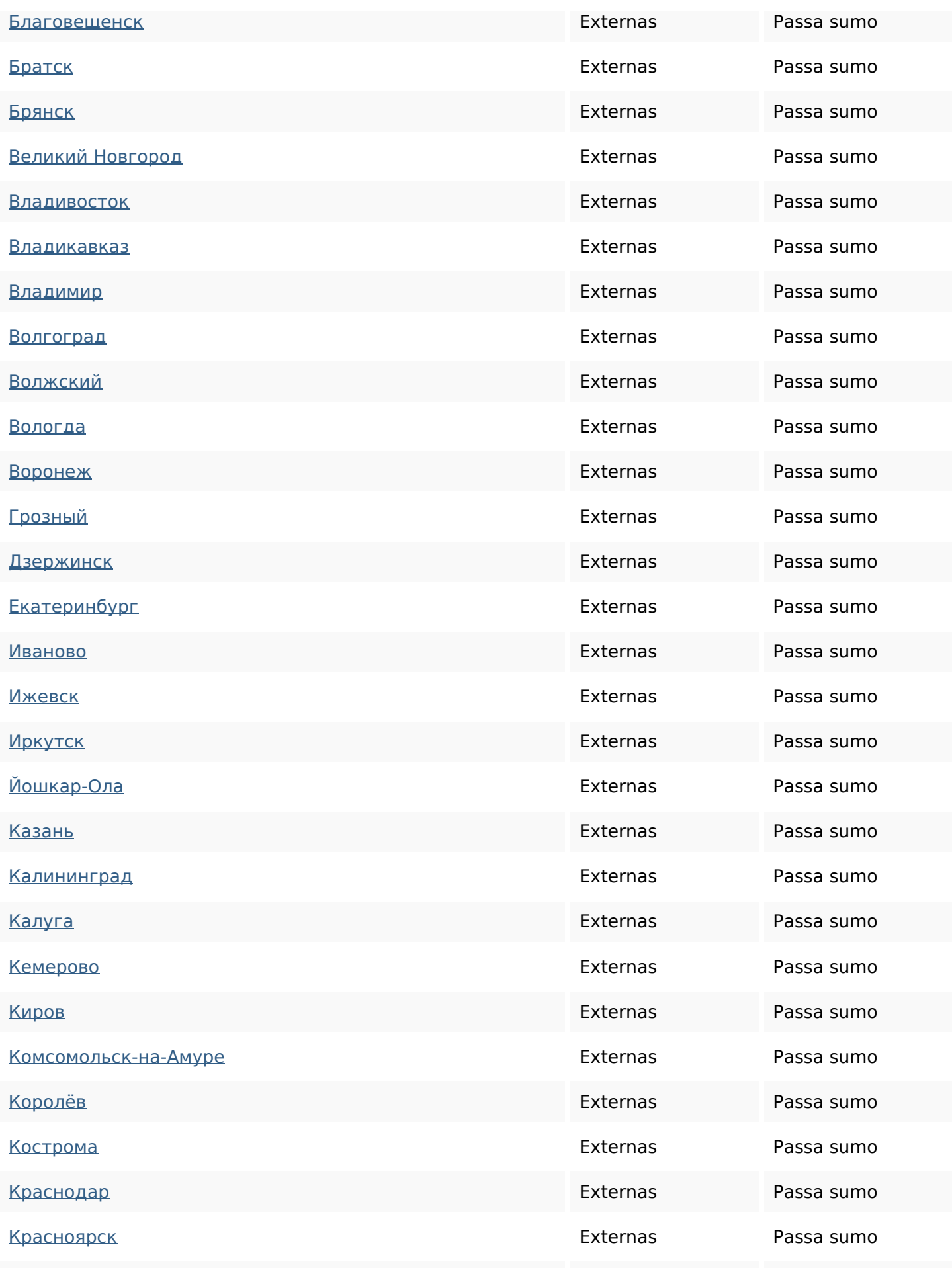

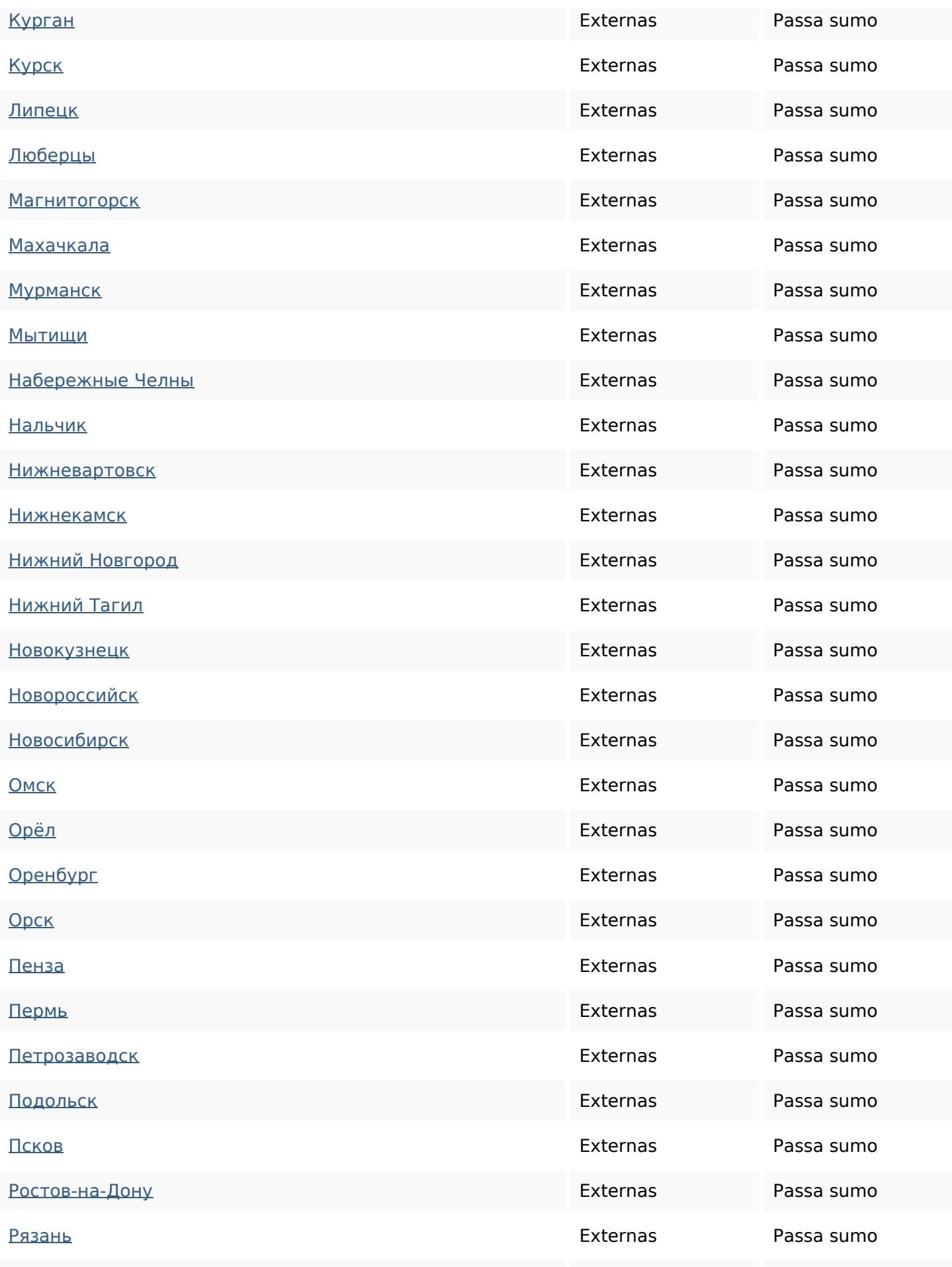

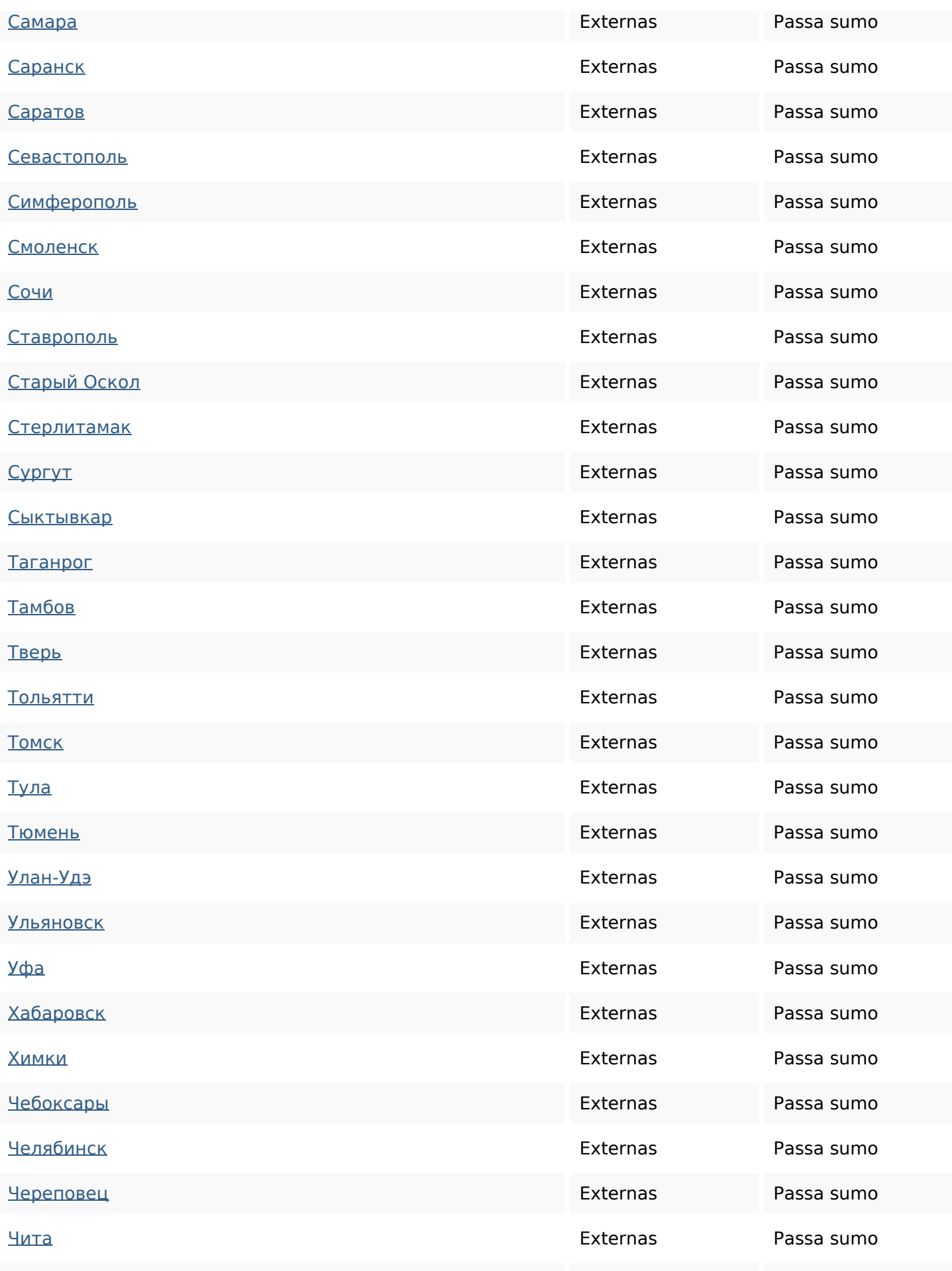

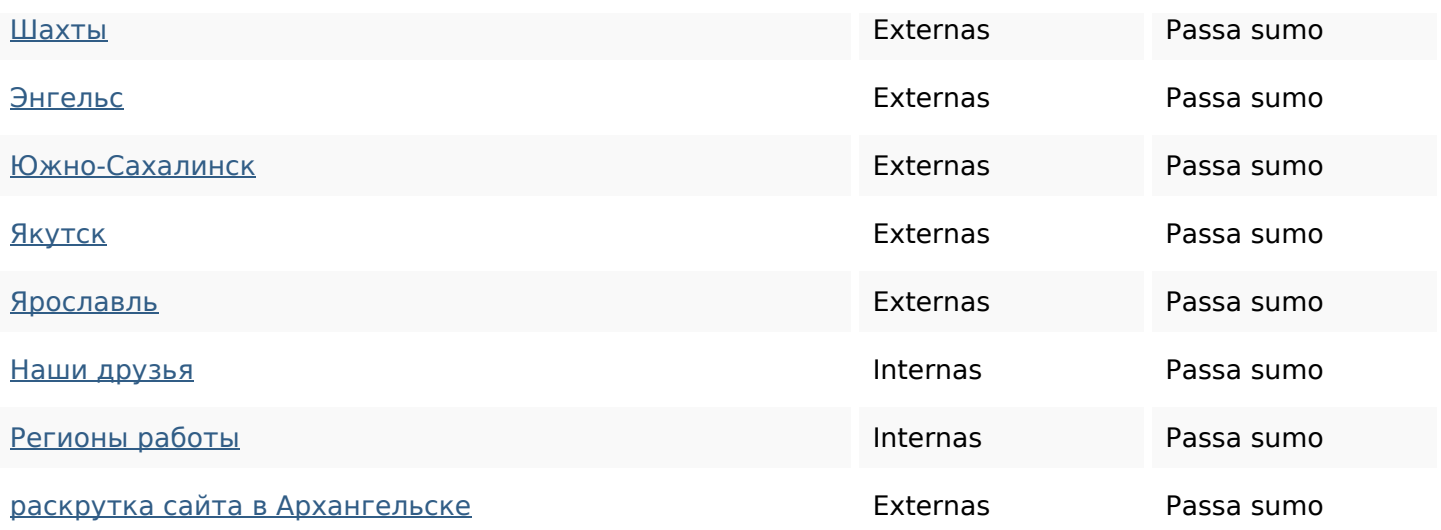

#### **Palavras-chave SEO**

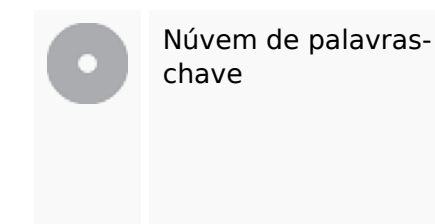

# chave palavias-<br>chave **ЭВАКУАТОР АРХАНГЕЛЬСКЕ** спецтехники эвакуатора придля техники автозаказать эвакуация

#### **Consistência das Palavras-chave**

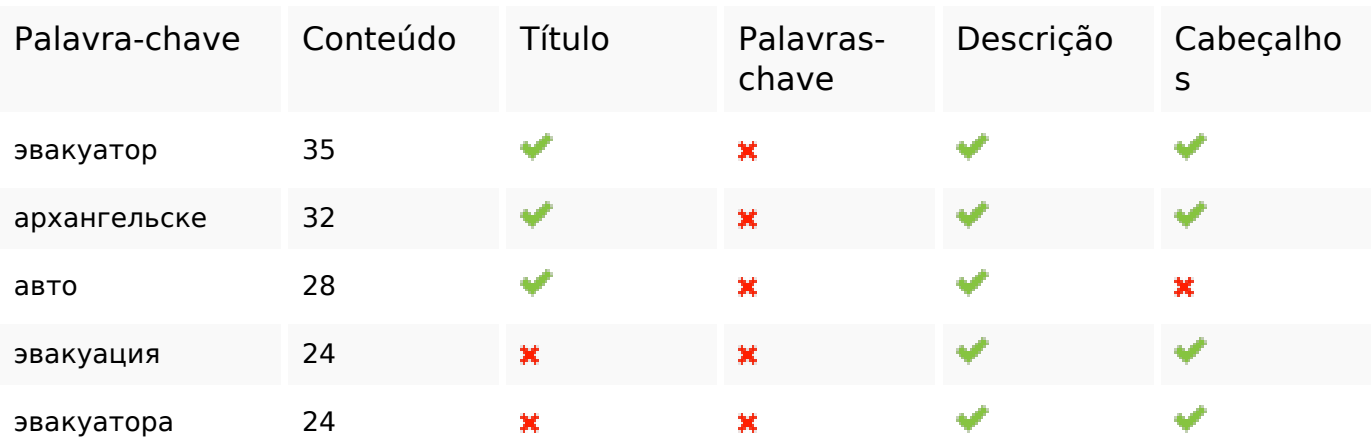

#### **Usabilidade**

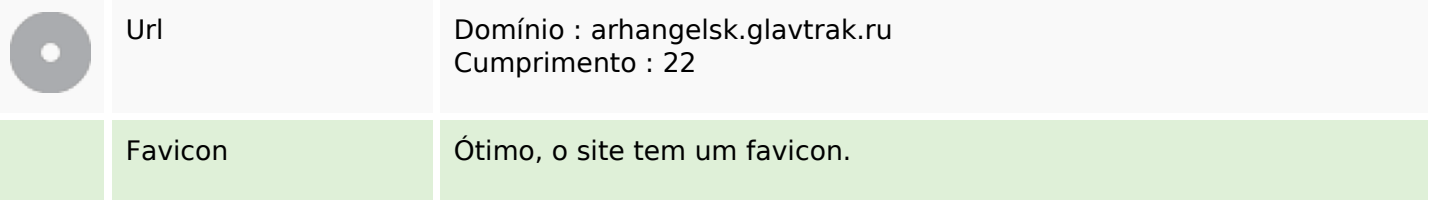

#### **Usabilidade**

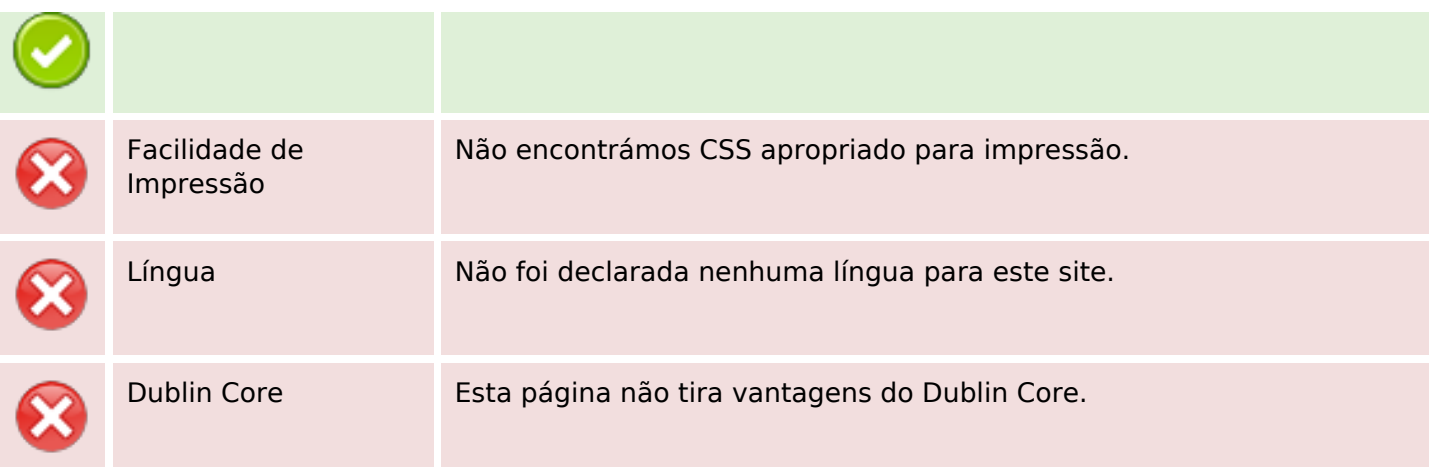

#### **Documento**

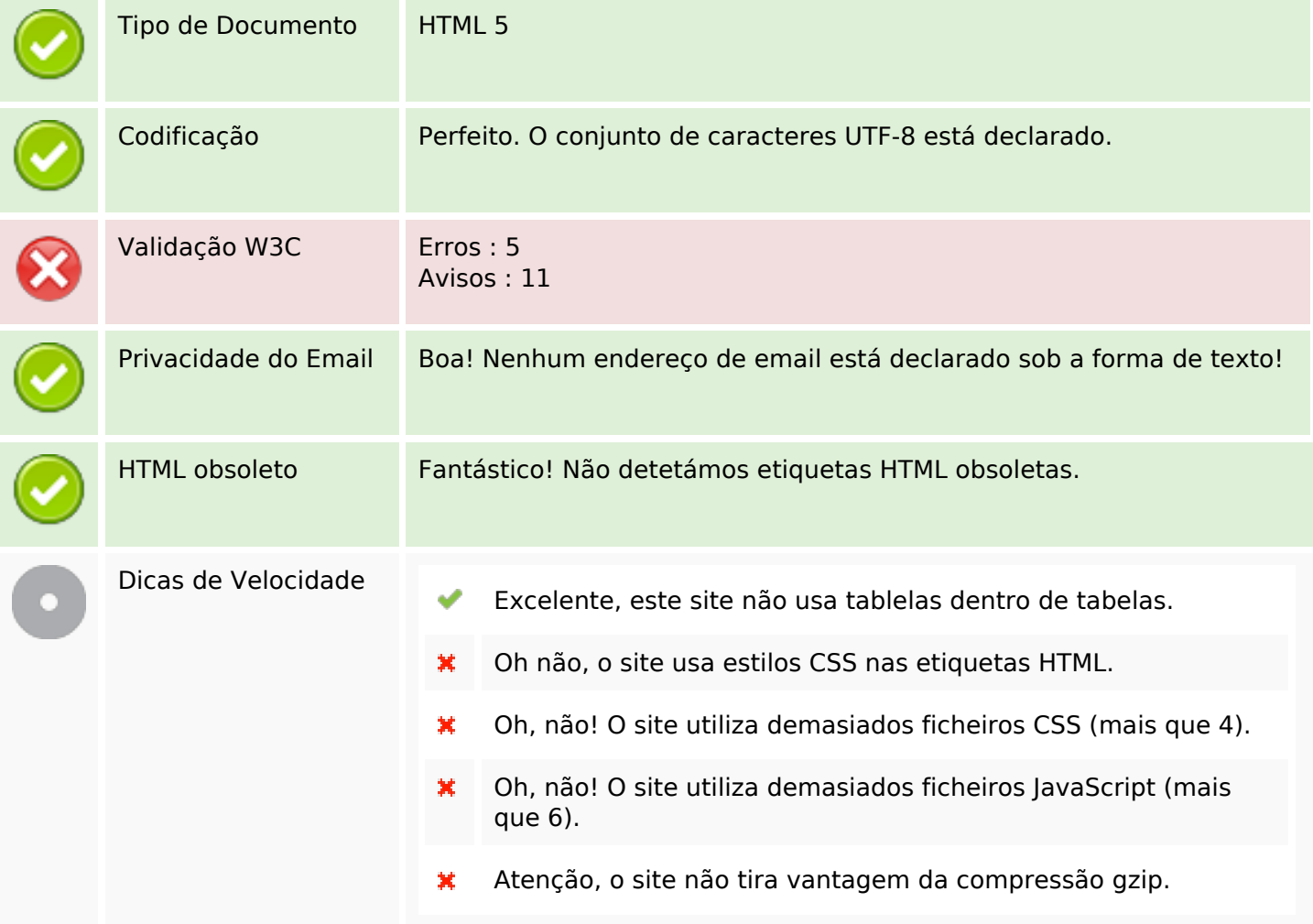

## **Dispositivos Móveis**

Otimização para dispositivos móveis **X** Icon Apple

## **Dispositivos Móveis**

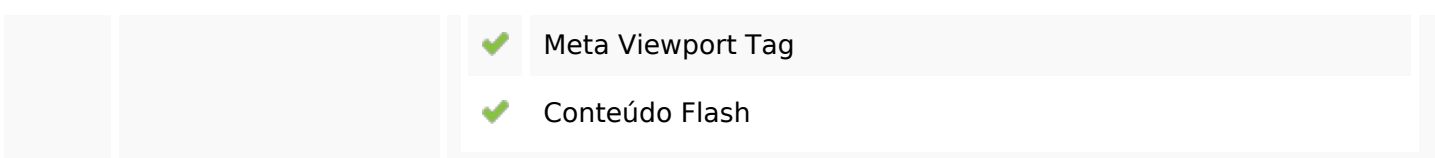

## **Otimização**

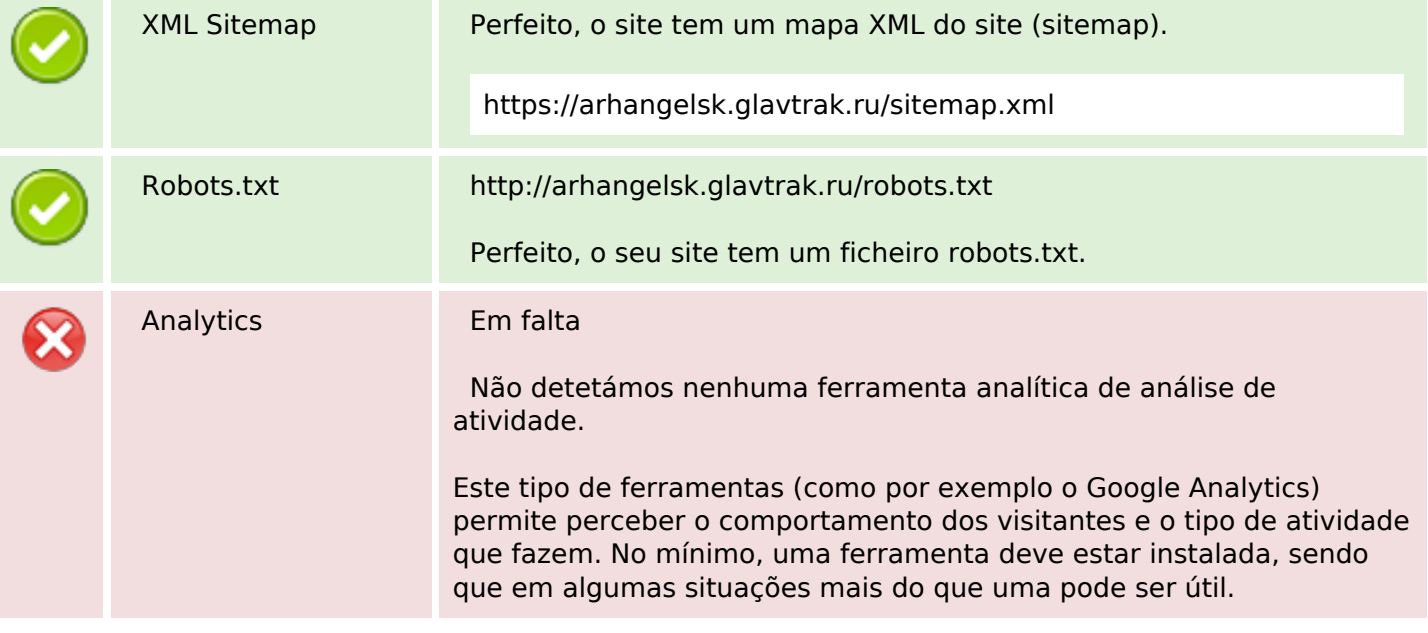